# **mpop documentation**

*Release v1.1.0*

**SMHI**

December 17, 2015

### Contents

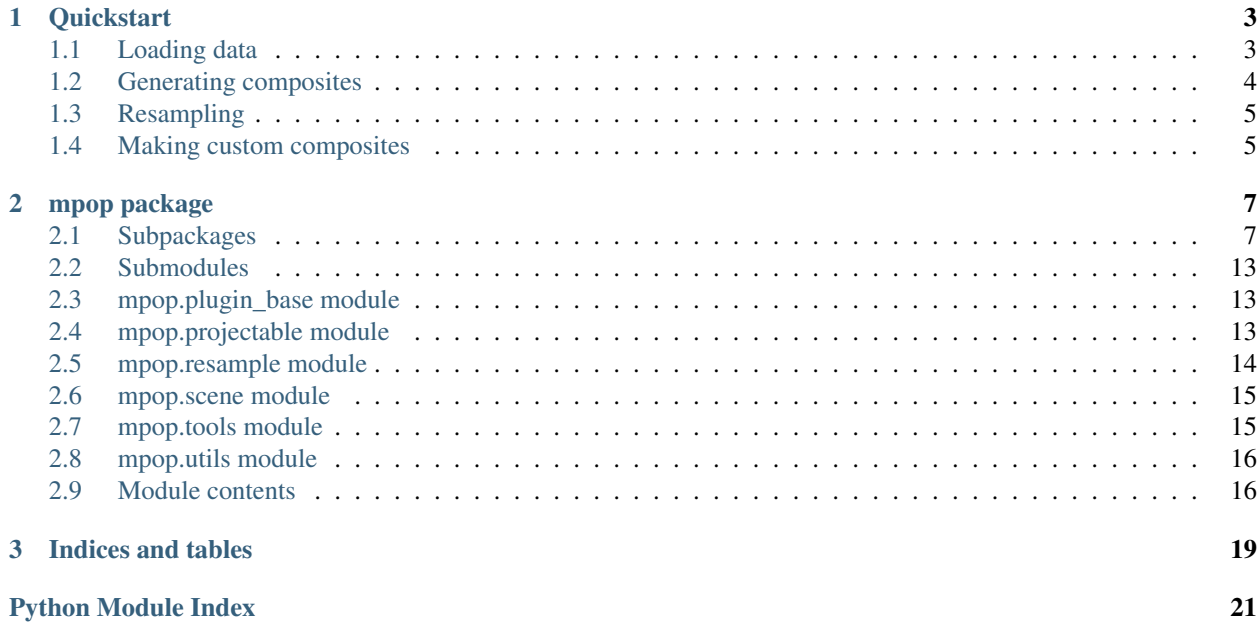

The Meteorological Post-Processing package is a python library for generating RGB products for meteorological remote sensing. As such it can create RGB composites directly from satellite instrument channels, or take advantage of precomputed PGEs.

Get to the [project](http://github.com/mraspaud/mpop) page, with source and downloads.

It is designed to be easily extendable to support any meteorological satellite by the creation of plugins. In the base distribution, we provide support for Meteosat-7, -8, -9, -10, Himawari-6 (MTSAT-1R), Himawari-7 (MTSAT-2), GOES-11, GOES-12, GOES-13 through the use of [mipp,](http://github.com/loerum/mipp) and NOAA-15, -16, -17, -18, -19, Metop-A and -B through the use of AAPP.

Reprojection of data is also available through the use of [pyresample.](http://pyresample.googlecode.com)

### **Quickstart**

### <span id="page-6-1"></span><span id="page-6-0"></span>**1.1 Loading data**

Changed in version 2.0.0-alpha.1: New syntax

To work with weather satellite data, one has to create an instance of the Scene class. In order for mpop to get access to the data, either the current wording directory has to be set to the directory containing the data files, or the *base\_dir* keyword argument has to be provided on scene creation:

```
>>> import os
>>> os.chdir("/home/a001673/data/satellite/Meteosat-10/seviri/lvl1.5/2015/04/20/HRIT")
>>> from mpop import Scene
>>> from datetime import datetime
>>> time_slot = datetime(2015, 4, 20, 10, 0)
>>> global_scene = Scene(platform_name="Meteosat-10", sensor="seviri", start_time=datetime(2015, 4, 20, 10)
```
or:

```
>>> from mpop.scene import Scene
>>> from datetime import datetime
>>> time_slot = datetime(2015, 4, 20, 10, 0)
>>> global_scene = Scene(platform_name="Meteosat-10", sensor="seviri", start_time=datetime(2015, 4, 2016)
>>>
```
For some platforms, it might be necessary to also specify an *end\_time*:

**>>>** Scene(platform\_name="SNPP", sensor="viirs", start\_time=datetime(2015, 3, 11, 11, 20), end\_time=datetime(2015, 3, 11, 11, 26))

Loading weather satellite data with mpop is as simple as calling the Scene.load() method:

```
>>> global_scene.load([0.6, 0.8, 10.8])
>>> print global_scene
seviri/IR_108:
        area: On-the-fly area
        start_time: 2015-04-20 10:00:00
        units: K
        wavelength_range: (9.8, 10.8, 11.8) \mum
        shape: (3712, 3712)
seviri/VIS006:
        area: On-the-fly area
        start_time: 2015-04-20 10:00:00
       units: %
        wavelength_range: (0.56, 0.635, 0.71) \mum
```

```
shape: (3712, 3712)
seviri/VIS008:
        area: On-the-fly area
        start_time: 2015-04-20 10:00:00
        units: %
        wavelength_range: (0.74, 0.81, 0.88) \mum
        shape: (3712, 3712)
```
As you can see, this loads the visible and IR channels provided as argument to the load() method as a list of wavelengths in micrometers. Another way to load the channels is to provide the names instead:

```
>>> global_scene.load(["VIS006", "VIS008", "IR_108"])
>>> print global_scene
```
To have a look at the available bands you should be able to load with your *Scene* object, you can call the available\_datasets() method:

```
>>> global_scene.available_datasets()
[u'HRV',
u'IR_108',
u'IR_120',
u'VIS006',
u'WV_062',
u'IR_039',
u'IR_134',
u'IR_097',
u'IR_087',
u'VIS008',
u'IR_016',
u'WV_073']
```
To access the loaded data:

```
>>> print global_scene[0.6]
```
or:

```
>>> print global_scene["VIS006"]
```
To visualize it:

```
>>> global_scene.show(0.6)
```
To combine them:

```
>>> global_scene["ndvi"] = (global_scene[0.8] - global_scene[0.6]) / (global_scene[0.8] + global_scene[0.6])
>>> global_scene.show("ndvi")
```
# <span id="page-7-0"></span>**1.2 Generating composites**

The easiest way to generate composites is to *load* them:

```
>>> global_scene.load(['overview'])
>>> global_scene.show('overview')
```
To get a list of all available composites for the current scene:

```
>>> global_scene.available_composites()
[u'overview_sun',
u'airmass',
u'natural',
u'night_fog',
u'overview',
u'green_snow',
u'dust',
u'fog',
u'natural_sun',
u'cloudtop',
u'convection',
u'ash']
```
To save a composite to disk:

**>>>** global\_scene.save\_dataset('overview', 'my\_nice\_overview.png')

One can also specify which writer to use for filenames with non-standard extensions

**>>>** global\_scene.save\_dataset('overview', 'my\_nice\_overview.stupidextension', writer='geotiff')

# <span id="page-8-0"></span>**1.3 Resampling**

Until now, we have used the channels directly as provided by the satellite, that is in satellite projection. Generating composites thus produces views in satellite projection, *i.e.* as viewed by the satellite.

Most often however, we will want to resample the data onto a specific area so that only the area of interest is depicted in the RGB composites.

Here is how we do that:

```
>>> local_scene = global_scene.resample("eurol")
>>>
```
Now we have resampled channel data and composites onto the "eurol" area in the *local\_scene* variable and we can operate as before to display and save RGB composites:

```
>>> local_scene.show('overview')
>>> local_scene.save_dataset('overview', './local_overview.tif')
```
The image is automatically saved here in [GeoTiff](http://trac.osgeo.org/geotiff/) format.

### <span id="page-8-1"></span>**1.4 Making custom composites**

Building custom composites makes use of the RGBCompositor class. For example, building an overview composite can be done manually with:

```
>>> from mpop.composites import RGBCompositor
>>> compositor = RGBCompositor("myoverview", "bla", "")
>>> composite = compositor([local_scene[0.6],
... local_scene[0.8],
... local_scene[10.8]])
>>> from mpop.writers import to_image
```

```
>>> img = to_image(composite)
>>> img.invert([False, False, True])
>>> img.stretch("linear")
>>> img.gamma(1.7)
>>> img.show()
```
One important thing to notice is that there is an internal difference between a composite and an image. A composite is defined as a special dataset which may have several bands (like R, G, B bands). However, the data isn't stretched, or clipped or gamma filtered until an image is generated.

### **mpop package**

# <span id="page-10-4"></span><span id="page-10-1"></span><span id="page-10-0"></span>**2.1 Subpackages**

### **2.1.1 mpop.composites package**

### **Submodules**

### **mpop.composites.viirs module**

### <span id="page-10-3"></span>**Module contents**

Base classes for composite objects.

class mpop.composites.**Airmass**(*name*, *prerequisites=[]*, *optional\_prerequisites=[]*, *metadata\_requirements=[]*, *\*\*kwargs*) Bases: [mpop.composites.RGBCompositor](#page-11-0)

**\_\_call\_\_**(*projectables*, *\*args*, *\*\*kwargs*) Make an airmass RGB image composite.

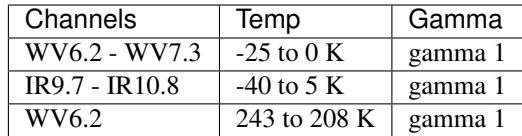

<span id="page-10-2"></span>class mpop.composites.**CompositeBase**(*name*, *prerequisites=[]*, *optional\_prerequisites=[]*, *metadata\_requirements=[]*, *\*\*kwargs*)

Bases: [mpop.projectable.InfoObject](#page-16-3)

class mpop.composites.**CompositeReader**(*composite\_names*, *sensor\_names=None*) Bases: [object](http://docs.python.org/library/functions.html#object)

Read composites using the configuration files on disk.

class mpop.composites.**Convection**(*name*, *prerequisites=[]*, *optional\_prerequisites=[]*, *metadata\_requirements=[]*, *\*\*kwargs*)

Bases: [mpop.composites.RGBCompositor](#page-11-0)

**\_\_call\_\_**(*projectables*, *\*args*, *\*\*kwargs*)

Make a Severe Convection RGB image composite.

<span id="page-11-1"></span>

| Channels                               | Span          | Gamma   |
|----------------------------------------|---------------|---------|
| WV6.2 - WV7.3                          | $-30$ to 0 K  | gamma 1 |
| $IR3.9 - IR10.8$                       | 0 to 55 K     | gamma 1 |
| IR <sub>1.6</sub> - VIS <sub>0.6</sub> | $-70$ to 20 % | gamma 1 |

class mpop.composites.**Dust**(*name*, *prerequisites=[]*, *optional\_prerequisites=[]*, *metadata\_requirements=[]*, *\*\*kwargs*)

Bases: [mpop.composites.RGBCompositor](#page-11-0)

**\_\_call\_\_**(*projectables*, *\*args*, *\*\*kwargs*)

Make a Dust RGB image composite.

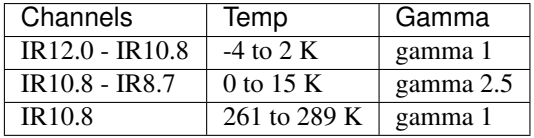

exception mpop.composites.**IncompatibleAreas**

Bases: [exceptions.Exception](http://docs.python.org/library/exceptions.html#exceptions.Exception)

Error raised upon compositing things of different shapes.

```
class mpop.composites.RGBCompositor(name, prerequisites=[], optional_prerequisites=[], meta-
                                           data_requirements=[], **kwargs)
```
Bases: [mpop.composites.CompositeBase](#page-10-2)

```
class mpop.composites.SunCorrectedRGB(name, prerequisites=[], optional_prerequisites=[], meta-
                                              data_requirements=[], **kwargs)
```
Bases: [mpop.composites.RGBCompositor](#page-11-0)

class mpop.composites.**SunZenithNormalize**

Bases: [object](http://docs.python.org/library/functions.html#object)

#### $\cos$ **zen** = {}

mpop.composites.**load\_compositors**(*composite\_names=None*, *sensor\_names=None*, ppp\_config\_dir='/home/docs/checkouts/readthedocs.org/user\_builds/mpop/envs/featu *simplify/lib/python2.7/site-packages/mpop-1.1.0 py2.7.egg/etc'*, *\*\*kwargs*)

Load the requested *composite\_names*.

### Parameters

- **composite\_names** The name of the desired composites
- **sensor\_names** The name of the desired sensors to load composites for
- **ppp\_config\_dir** The config directory

Returns A list of loaded compositors

### <span id="page-12-1"></span>**2.1.2 mpop.readers package**

### **Submodules**

**mpop.readers.eps\_l1b module**

**mpop.readers.mipp\_xrit module**

<span id="page-12-0"></span>**mpop.readers.viirs\_sdr module**

#### Interface to VIIRS SDR format

[03\\_CDFCBVolIII\\_RevC.pdf](http://npp.gsfc.nasa.gov/science/sciencedocuments/082012/474-00001-03_CDFCBVolIII_RevC.pdf)

Format documentation: [http://npp.gsfc.nasa.gov/science/sciencedocuments/082012/474-00001-](http://npp.gsfc.nasa.gov/science/sciencedocuments/082012/474-00001-03_CDFCBVolIII_RevC.pdf)

class mpop.readers.viirs\_sdr.**HDF5MetaData**(*filename*, *\*\*kwargs*)

Bases: [object](http://docs.python.org/library/functions.html#object)

Small class for inspecting a HDF5 file and retrieve its metadata/header data.

**collect\_metadata**(*name*, *obj*)

class mpop.readers.viirs\_sdr.**SDRFileReader**(*file\_type*, *filename*, *file\_keys*, *\*\*kwargs*) Bases: [mpop.readers.GenericFileReader](#page-13-0)

VIIRS HDF5 File Reader

**adjust\_scaling\_factors**(*factors*, *file\_units*, *output\_units*)

**begin\_orbit\_number**

**create\_file\_handle**(*filename*, *\*\*kwargs*)

**end\_orbit\_number**

**geofilename**

**get\_file\_units**(*item*)

**get\_shape**(*item*)

**get\_swath\_data**(*item*, *data\_out=None*, *mask\_out=None*, *dataset\_id=None*) Get swath data, apply proper scalings, and apply proper masks.

#### **platform\_name**

**ring\_lonlats**()

**scale\_swath\_data**(*data*, *mask*, *scaling\_factors*) Scale swath data using scaling factors and offsets.

Multi-granule (a.k.a. aggregated) files will have more than the usual two values.

#### **sensor\_name**

class mpop.readers.viirs\_sdr.**VIIRSSDRReader**(*default\_file\_reader=<class*

*'mpop.readers.viirs\_sdr.SDRFileReader'>*, *default\_config\_filename='readers/viirs\_sdr.cfg'*, *\*\*kwargs*)

Bases: [mpop.readers.ConfigBasedReader](#page-13-1)

#### <span id="page-13-4"></span><span id="page-13-3"></span>**Module contents**

<span id="page-13-1"></span>Shared objects of the various reader classes.

```
class mpop.readers.ConfigBasedReader(default_file_reader=None, **kwargs)
    Bases: mpop.readers.Reader
```

```
file_key_class
    alias of Filekev
```
**identify\_file\_types**(*filenames*, *default\_file\_reader=None*) Identify the type of a file by its filename or by its contents.

Uses previously loaded information from the configuration file.

**load**(*datasets\_to\_load*, *metadata=None*, *\*\*dataset\_info*)

**load\_metadata**(*datasets\_to\_load*, *metadata\_to\_load*) Load the specified metadata for the specified datasets.

Returns dictionary of dictionaries

```
load_section_calibration(section_name, section_options)
```
**load\_section\_file\_key**(*section\_name*, *section\_options*)

**load\_section\_file\_type**(*section\_name*, *section\_options*)

**load\_section\_navigation**(*section\_name*, *section\_options*)

```
splittable_dataset_options = ['file_patterns', 'navigation', 'standard_name', 'units', 'file_type', 'file_key']
```
class mpop.readers.**DatasetDict**(*\*args*, *\*\*kwargs*)

Bases: [dict](http://docs.python.org/library/stdtypes.html#dict)

Special dictionary object that can handle dict operations based on dataset name, wavelength, or DatasetID

Note: Internal dictionary keys are *DatasetID* objects.

**\_\_setitem\_\_**(*key*, *value*) Support assigning 'Projectable' objects or dictionaries of metadata.

**get\_item**(*name\_or\_wl*, *resolution=None*, *polarization=None*, *calibration=None*)

**get\_key**(*key*)

**get\_keys**(*name\_or\_wl*, *resolution=None*, *polarization=None*, *calibration=None*)

**get\_keys\_by\_datasetid**(*did*)

**keys**(*names=False*, *wavelengths=False*)

```
mpop.readers.DatasetID
    alias of Dataset
```
<span id="page-13-2"></span>class mpop.readers.**FileKey** Bases: [mpop.readers.FileKey](#page-13-2)

```
class mpop.readers.GenericFileReader(file_type, filename, file_keys, **kwargs)
    object
```
**begin\_orbit\_number**

**create\_file\_handle**(*filename*, *\*\*kwargs*)

**end\_orbit\_number**

**end\_time**

**get\_file\_units**(*item*) **get\_shape**(*item*) **get\_swath\_data**(*item*, *data\_out=None*, *mask\_out=None*, *dataset\_id=None*) **get\_units**(*item*) **platform\_name ring\_lonlats sensor\_name start\_time** class mpop.readers.**MultiFileReader**(*file\_type*, *file\_readers*, *file\_keys*, *\*\*kwargs*) Bases: [object](http://docs.python.org/library/functions.html#object) **begin\_orbit\_number end\_orbit\_number end\_time filenames geofilenames**

**get\_swath\_data**(*item*, *filename=None*, *dataset\_id=None*)

**get\_units**(*item*)

<span id="page-14-1"></span>**geofilename**

**load\_metadata**(*item*, *join\_method='append'*, *axis=0*)

**platform\_name**

**sensor\_name**

**start\_time**

<span id="page-14-0"></span>class mpop.readers.**Reader**(*name=None*, *file\_patterns=None*, *filenames=None*, *description=''*, *start\_time=None*, *end\_time=None*, *area=None*, *sensor=None*, *\*\*kwargs*)

Bases: [mpop.plugin\\_base.Plugin](#page-16-4)

Reader plugins. They should have a *pformat* attribute, and implement the *load* method. This is an abstract class to be inherited.

**add\_filenames**(*\*filenames*)

### **dataset\_names**

Names of all datasets configured for this reader.

**get\_dataset\_key**(*key*, *calibration=None*, *resolution=None*, *polarization=None*, *aslist=False*) Get the fully qualified dataset corresponding to *key*, either by name or centerwavelength.

If *key* is a *DatasetID* object its name is searched if it exists, otherwise its wavelength is used.

```
load(datasets_to_load)
     Loads the datasets_to_load into the scene object.
```
**load\_metadata**(*datasets\_to\_load*, *metadata\_to\_load*) Load the specified metadata for the specified datasets.

Returns dictionary of dictionaries

**load\_section\_dataset**(*section\_name*, *section\_options*)

<span id="page-15-3"></span>**load\_section\_metadata**(*section\_name*, *section\_options*)

**load\_section\_reader**(*section\_name*, *section\_options*)

#### **sensor\_names**

Sensors supported by this reader.

#### splittable dataset options = ['file patterns', 'navigation', 'standard name', 'units']

class mpop.readers.**ReaderFinder**(*ppp\_config\_dir=None*, *base\_dir=None*, *\*\*info*) Bases: [object](http://docs.python.org/library/functions.html#object)

Finds readers given a scene, filenames, sensors, and/or a reader\_name

static **assign\_matching\_files**(*reader\_info*, *\*files*, *\*\*kwargs*) Assign *files* to the *reader\_info*

**get\_filenames**(*reader\_info*, *base\_dir=None*)

Get the filenames from disk given the patterns in *reader\_info*. This assumes that the scene info contains start\_time at least (possibly end\_time too).

### **2.1.3 mpop.writers package**

### **Submodules**

#### **mpop.writers.geotiff module**

#### <span id="page-15-2"></span>**mpop.writers.simple\_image module**

```
class mpop.writers.simple_image.PillowWriter(**kwargs)
    Bases: mpop.writers.Writer
```
**save\_image**(*img*, *filename=None*, *\*\*kwargs*)

### <span id="page-15-1"></span>**Module contents**

Shared objects of the various writer classes.

For now, this includes enhancement configuration utilities.

```
class mpop.writers.EnhancementDecisionTree(*config_files, **kwargs)
    Bases: object
```
**add\_config\_to\_tree**(*\*config\_files*)

**any\_key** = None

**find\_match**(*\*\*kwargs*)

class mpop.writers.**Enhancer**(*ppp\_config\_dir=None*, *enhancement\_config\_file=None*) Bases: [object](http://docs.python.org/library/functions.html#object)

Helper class to get enhancement information for images.

**add\_sensor\_enhancements**(*sensor*)

**apply**(*img*, *\*\*info*)

<span id="page-15-0"></span>**get\_sensor\_enhancement\_config**(*sensor*)

```
class mpop.writers.Writer(name=None, fill_value=None, file_pattern=None, enhance-
                             ment_config=None, base_dir=None, **kwargs)
     Bases: mpop.plugin_base.Plugin
     Writer plugins. They must implement the save_image method. This is an abstract class to be inherited.
     create_filename_parser(base_dir)
     get_filename(**kwargs)
     load_section_writer(section_name, section_options)
     save_dataset(dataset, filename=None, fill_value=None, **kwargs)
         Saves the dataset to a given filename.
     save_image(img, filename=None, **kwargs)
mpop.writers.get_enhanced_image(dataset, enhancer=None, fill_value=None,
                                       ppp_config_dir=None, enhancement_config_file=None)
mpop.writers.show(dataset, **kwargs)
     Display the dataset as an image.
mpop.writers.to_image(dataset, copy=True, **kwargs)
```
# <span id="page-16-0"></span>**2.2 Submodules**

# <span id="page-16-1"></span>**2.3 mpop.plugin\_base module**

<span id="page-16-4"></span>The [mpop.plugin\\_base](#page-16-1) module defines the plugin API.

```
class mpop.plugin_base.Plugin(ppp_config_dir=None, default_config_filename=None, con-
                                 fig_files=None, **kwargs)
```

```
object
```
The base plugin class. It is not to be used as is, it has to be inherited by other classes.

```
get_section_type(section_name)
```
**load\_config**(*conf*)

# <span id="page-16-2"></span>**2.4 mpop.projectable module**

Projectable objects.

```
class mpop.projectable.Dataset
    Bases: MaskedArray
```
**copy**()

**is\_loaded**()

```
class mpop.projectable.InfoObject(**attributes)
    Bases: object
```
class mpop.projectable.**Projectable** Bases: [mpop.projectable.Dataset](#page-16-5)

> **resample**(*destination\_area*, *\*\*kwargs*) Resample the current projectable and return the resampled one.

<span id="page-17-3"></span>Parameters

- **destination\_area** The destination onto which to project the data, either a full blown area definition or
- **string corresponding to the name of the area as defined in the area file.** (*a*) –
- **\*\*kwargs** The extra parameters to pass to the resampling functions.

Returns A resampled projectable, with updated .info["area"] field

### <span id="page-17-0"></span>**2.5 mpop.resample module**

Shortcuts to resampling stuff.

```
class mpop.resample.BaseResampler(source_geo_def, target_geo_def)
     object
     The base resampler class. Abstract.
      __call__(*args, **kwargs)
          resample() method
     compute(data, **kwargs)
          Do the actual resampling
     dump(filename)
          Dump the projection info to filename.
     precompute(**kwargs)
          Do the precomputation
     resample(data, cache_dir=False, **kwargs)
          Resample the data, saving the projection info on disk if precompute evaluates to True.
class mpop.resample.KDTreeResampler(source_geo_def, target_geo_def)
     Bases: mpop.resample.BaseResampler
     Resample using nearest neighbour.
     caches = OrderedDict()
     compute(data, weight_funcs=None, fill_value=None, with_uncert=False, **kwargs)
     get_hash(**kwargs)
          Get hash for the current resample with the given kwargs.
     static hash_area(area)
          Get (and set) the hash for the area.
     precompute(radius_of_influence=10000, epsilon=0, reduce_data=True, nprocs=1, segments=None,
                   cache_dir=False, **kwargs)
mpop.resample.get_area_def(area_name)
     Get the definition of area_name from file. The file is defined to use is to be placed in the $PPP_CONFIG_DIR
     directory, and its name is defined in mpop's configuration file.
mpop.resample.get_area_file()
mpop.resample.resample(source_area, data, destination_area, resampler=<class
                             'mpop.resample.KDTreeResampler'>, **kwargs)
     Do the resampling
```
# <span id="page-18-2"></span><span id="page-18-0"></span>**2.6 mpop.scene module**

Scene objects to hold satellite data.

```
class mpop.scene.Scene(filenames=None, ppp_config_dir=None, reader_name=None, base_dir=None,
```

```
**info)
```
Bases: [mpop.projectable.InfoObject](#page-16-3)

The almighty scene class.

**available\_composites**() Return the list of available composites for the current scene.

**available\_datasets**(*reader\_name=None*) Return the available datasets, globally or just for *reader\_name* if specified.

**compute**(*\*requirements*)

Compute all the composites contained in *requirements*.

- **get\_writer**(*writer='geotiff '*, *\*\*kwargs*)
- **get\_writer\_by\_ext**(*extension*, *\*\*kwargs*)

```
images()
```
Generate images for all the datasets from the scene.

**load**(*wishlist*, *calibration=None*, *resolution=None*, *polarization=None*, *metadata=None*, *\*\*kwargs*) Read, compute and unload.

**load\_writer\_config**(*config\_files*, *\*\*kwargs*)

**read**(*dataset\_keys*, *calibration=None*, *resolution=None*, *polarization=None*, *metadata=None*, *\*\*kwargs*)

Read the composites called *dataset\_keys* or their prerequisites.

- **resample**(*destination*, *datasets=None*, *compute=True*, *unload=True*, *\*\*kwargs*) Resample the datasets and return a new scene.
- **save\_dataset**(*dataset\_id*, *filename=None*, *writer=None*, *\*\*kwargs*) Save the *dataset id* to file using *writer* (geotiff by default).

**save\_datasets**(*writer='geotiff '*, *\*\*kwargs*)

Save all the datasets present in a scene to disk using *writer*.

**show**(*dataset\_id*)

Show the *dataset* on screen as an image.

**unload**(*keepables=None*) Unload all loaded composites.

# <span id="page-18-1"></span>**2.7 mpop.tools module**

Helper functions for eg. performing Sun zenith angle correction.

```
mpop.tools.sunzen_corr_cos(data, cos_zen, limit=80.0)
```
Perform Sun zenith angle correction to the given *data* using cosine of the zenith angle (*cos\_zen*). The correction is limited to *limit* degrees (default: 80.0 degrees). For larger zenith angles, the correction is the same as at the *limit*. Both *data* and *cos\_zen* are given as 2-dimensional Numpy arrays or Numpy MaskedArrays, and they should have equal shapes.

# <span id="page-19-2"></span><span id="page-19-0"></span>**2.8 mpop.utils module**

Module defining various utilities.

```
class mpop.utils.NullHandler(level=0)
    Bases: logging.Handler
```
Empty handler.

```
emit(record)
    Record a message.
```

```
class mpop.utils.OrderedConfigParser(*args, **kwargs)
    Bases: object
```
Intercepts read and stores ordered section names. Cannot use inheritance and super as ConfigParser use old style classes.

**read**(*filename*) Reads config file

**sections**() Get sections from config file

mpop.utils.**debug\_on**() Turn debugging logging on.

```
mpop.utils.ensure_dir(filename)
     Checks if the dir of f exists, otherwise create it.
```
- mpop.utils.**get\_logger**(*name*) Return logger with null handle
- mpop.utils.**logging\_off**() Turn logging off.

```
mpop.utils.logging_on(level=30)
     Turn logging on.
```

```
mpop.utils.strftime(utctime, format_string)
```
Like datetime.strftime, except it works with string formatting conversion specifier items on windows, making the assumption that all conversion specifiers use mapping keys.

E.g.: >>> from datetime import datetime >>> t = datetime.utcnow() >>> a = "blabla%Y%d%m-%H%M%S- $\%$ (value)s" >>> strftime(t, a) 'blabla20120911-211448-%(value)s'

# <span id="page-19-1"></span>**2.9 Module contents**

MPOP Package initializer.

mpop.**config\_search\_paths**(*filename*, *\*search\_dirs*, *\*\*kwargs*)

```
mpop.get_config(filename, *search_dirs, **kwargs)
     Blends the different configs, from package defaults to .
```

```
mpop.get_config_path(filename, *search_dirs)
     Get the appropriate path for a filename, in that order: filename, ., PPP_CONFIG_DIR, package's etc dir.
```
mpop.**get\_environ\_config\_dir**(*default='/home/docs/checkouts/readthedocs.org/user\_builds/mpop/envs/featuresimplify/lib/python2.7/site-packages/mpop-1.1.0-py2.7.egg/etc'*)

### <span id="page-20-0"></span>mpop.**glob\_config**(*pattern*, *\*search\_dirs*)

Return glob results for all possible configuration locations.

Note: This method does not check the configuration "base" directory if the pattern includes a subdirectory. This is done for performance since this is usually used to find *all* configs for a certain component.

mpop.**runtime\_import**(*object\_path*)

Import at runtime

**CHAPTER 3**

**Indices and tables**

- <span id="page-22-0"></span>• genindex
- modindex
- search

Python Module Index

### <span id="page-24-0"></span>m

mpop, [16](#page-19-1) mpop.composites, [7](#page-10-3) mpop.plugin\_base, [13](#page-16-1) mpop.projectable, [13](#page-16-2) mpop.readers, [10](#page-13-3) mpop.readers.viirs\_sdr, [9](#page-12-0) mpop.resample, [14](#page-17-0) mpop.utils, [16](#page-19-0) mpop.writers, [12](#page-15-1) mpop.writers.simple\_image, [12](#page-15-2)

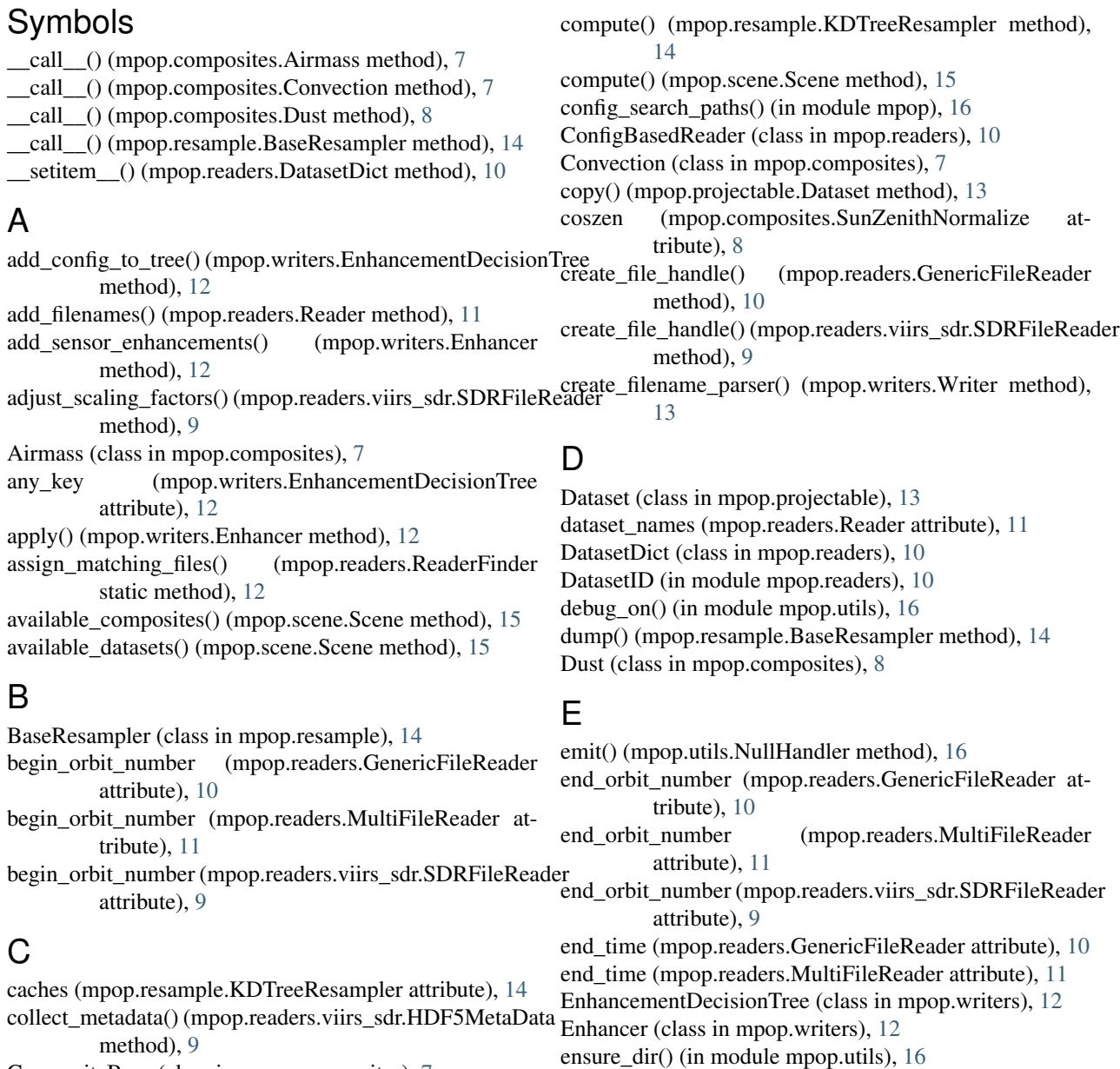

CompositeBase (class in mpop.composites), [7](#page-10-4) CompositeReader (class in mpop.composites), [7](#page-10-4)

compute() (mpop.resample.BaseResampler method), [14](#page-17-3)

### F

- file\_key\_class (mpop.readers.ConfigBasedReader attribute), [10](#page-13-4)
- FileKey (class in mpop.readers), [10](#page-13-4)
- filenames (mpop.readers.MultiFileReader attribute), [11](#page-14-1)
- find\_match() (mpop.writers.EnhancementDecisionTree method), [12](#page-15-3)

# G

GenericFileReader (class in mpop.readers), [10](#page-13-4)

geofilename (mpop.readers.GenericFileReader attribute), [10](#page-13-4)

geofilename (mpop.readers.viirs\_sdr.SDRFileReader attribute), [9](#page-12-1)

geofilenames (mpop.readers.MultiFileReader attribute), [11](#page-14-1)

get area def() (in module mpop.resample), [14](#page-17-3)

- get\_area\_file() (in module mpop.resample), [14](#page-17-3)
- get config() (in module mpop),  $16$
- get config  $path()$  (in module mpop), [16](#page-19-2)
- get\_dataset\_key() (mpop.readers.Reader method), [11](#page-14-1)
- get\_enhanced\_image() (in module mpop.writers), [13](#page-16-6)
- get\_environ\_config\_dir() (in module mpop), [16](#page-19-2)
- get\_file\_units() (mpop.readers.GenericFileReader method), [11](#page-14-1)
- get\_file\_units() (mpop.readers.viirs\_sdr.SDRFileReader method), [9](#page-12-1)
- get\_filename() (mpop.writers.Writer method), [13](#page-16-6)
- get\_filenames() (mpop.readers.ReaderFinder method), [12](#page-15-3)
- get\_hash() (mpop.resample.KDTreeResampler method), [14](#page-17-3)
- get item() (mpop.readers.DatasetDict method), [10](#page-13-4)
- get\_key() (mpop.readers.DatasetDict method), [10](#page-13-4)
- get\_keys() (mpop.readers.DatasetDict method), [10](#page-13-4)
- get\_keys\_by\_datasetid() (mpop.readers.DatasetDict method), [10](#page-13-4)
- get logger() (in module mpop.utils), [16](#page-19-2)
- get\_section\_type() (mpop.plugin\_base.Plugin method), [13](#page-16-6)
- get\_sensor\_enhancement\_config() (mpop.writers.Enhancer method), [12](#page-15-3)
- get\_shape() (mpop.readers.GenericFileReader method),
- [11](#page-14-1) get\_shape() (mpop.readers.viirs\_sdr.SDRFileReader method), [9](#page-12-1)
- get\_swath\_data() (mpop.readers.GenericFileReader method), [11](#page-14-1)
- get\_swath\_data() (mpop.readers.MultiFileReader method), [11](#page-14-1)
- get\_swath\_data() (mpop.readers.viirs\_sdr.SDRFileReader method), [9](#page-12-1)
- get\_units() (mpop.readers.GenericFileReader method), [11](#page-14-1)

get\_units() (mpop.readers.MultiFileReader method), [11](#page-14-1)

get\_writer() (mpop.scene.Scene method), [15](#page-18-2) get\_writer\_by\_ext() (mpop.scene.Scene method), [15](#page-18-2) glob  $\text{config}()$  (in module mpop), [16](#page-19-2)

### H

- hash area() (mpop.resample.KDTreeResampler static method), [14](#page-17-3)
- HDF5MetaData (class in mpop.readers.viirs\_sdr), [9](#page-12-1)

### I

- identify file types() (mpop.readers.ConfigBasedReader method), [10](#page-13-4)
- images() (mpop.scene.Scene method), [15](#page-18-2)
- IncompatibleAreas, [8](#page-11-1)
- InfoObject (class in mpop.projectable), [13](#page-16-6) is\_loaded() (mpop.projectable.Dataset method), [13](#page-16-6)

### K

KDTreeResampler (class in mpop.resample), [14](#page-17-3) keys() (mpop.readers.DatasetDict method), [10](#page-13-4)

### L

- load() (mpop.readers.ConfigBasedReader method), [10](#page-13-4) load() (mpop.readers.Reader method), [11](#page-14-1) load() (mpop.scene.Scene method), [15](#page-18-2) load\_compositors() (in module mpop.composites), [8](#page-11-1) load\_config() (mpop.plugin\_base.Plugin method), [13](#page-16-6) load\_metadata() (mpop.readers.ConfigBasedReader method), [10](#page-13-4) load\_metadata() (mpop.readers.MultiFileReader method), [11](#page-14-1) load\_metadata() (mpop.readers.Reader method), [11](#page-14-1) load section calibration() (mpop.readers.ConfigBasedReader method), [10](#page-13-4) load\_section\_dataset() (mpop.readers.Reader method), [11](#page-14-1) load section file key() (mpop.readers.ConfigBasedReader method), [10](#page-13-4) load\_section\_file\_type() (mpop.readers.ConfigBasedReader method), [10](#page-13-4) load\_section\_metadata() (mpop.readers.Reader method), [11](#page-14-1) load section navigation() (mpop.readers.ConfigBasedReader method), [10](#page-13-4) load\_section\_reader() (mpop.readers.Reader method), [12](#page-15-3) load\_section\_writer() (mpop.writers.Writer method), [13](#page-16-6) load writer config() (mpop.scene.Scene method), [15](#page-18-2) logging off() (in module mpop.utils), [16](#page-19-2)
- logging\_on() (in module mpop.utils), [16](#page-19-2)

### M

mpop (module), [16](#page-19-2)

mpop.composites (module), [7](#page-10-4) mpop.plugin\_base (module), [13](#page-16-6) mpop.projectable (module), [13](#page-16-6) mpop.readers (module), [10](#page-13-4) mpop.readers.viirs\_sdr (module), [9](#page-12-1) mpop.resample (module), [14](#page-17-3) mpop.scene (module), [15](#page-18-2) mpop.tools (module), [15](#page-18-2) mpop.utils (module), [16](#page-19-2) mpop.writers (module), [12](#page-15-3) mpop.writers.simple\_image (module), [12](#page-15-3) MultiFileReader (class in mpop.readers), [11](#page-14-1)

# N

NullHandler (class in mpop.utils), [16](#page-19-2)

# O

OrderedConfigParser (class in mpop.utils), [16](#page-19-2)

# P

PillowWriter (class in mpop.writers.simple\_image), [12](#page-15-3) platform\_name (mpop.readers.GenericFileReader attribute), [11](#page-14-1) platform\_name (mpop.readers.MultiFileReader attribute), [11](#page-14-1) platform\_name (mpop.readers.viirs\_sdr.SDRFileReader attribute), [9](#page-12-1) Plugin (class in mpop.plugin base), [13](#page-16-6) precompute() (mpop.resample.BaseResampler method), [14](#page-17-3) precompute() (mpop.resample.KDTreeResampler method), [14](#page-17-3)

Projectable (class in mpop.projectable), [13](#page-16-6)

# R

read() (mpop.scene.Scene method), [15](#page-18-2) read() (mpop.utils.OrderedConfigParser method), [16](#page-19-2) Reader (class in mpop.readers), [11](#page-14-1) ReaderFinder (class in mpop.readers), [12](#page-15-3) resample() (in module mpop.resample), [14](#page-17-3) resample() (mpop.projectable.Projectable method), [13](#page-16-6) resample() (mpop.resample.BaseResampler method), [14](#page-17-3) resample() (mpop.scene.Scene method), [15](#page-18-2) RGBCompositor (class in mpop.composites), [8](#page-11-1) ring\_lonlats (mpop.readers.GenericFileReader attribute), [11](#page-14-1) ring\_lonlats() (mpop.readers.viirs\_sdr.SDRFileReader method), [9](#page-12-1) runtime\_import() (in module mpop), [17](#page-20-0) S

save\_dataset() (mpop.scene.Scene method), [15](#page-18-2) save\_dataset() (mpop.writers.Writer method), [13](#page-16-6) save\_datasets() (mpop.scene.Scene method), [15](#page-18-2) save\_image() (mpop.writers.simple\_image.PillowWriter method), [12](#page-15-3) save\_image() (mpop.writers.Writer method), [13](#page-16-6) scale\_swath\_data() (mpop.readers.viirs\_sdr.SDRFileReader method), [9](#page-12-1) Scene (class in mpop.scene), [15](#page-18-2) SDRFileReader (class in mpop.readers.viirs\_sdr), [9](#page-12-1) sections() (mpop.utils.OrderedConfigParser method), [16](#page-19-2) sensor\_name (mpop.readers.GenericFileReader attribute), [11](#page-14-1) sensor\_name (mpop.readers.MultiFileReader attribute), [11](#page-14-1) sensor\_name (mpop.readers.viirs\_sdr.SDRFileReader attribute), [9](#page-12-1) sensor\_names (mpop.readers.Reader attribute), [12](#page-15-3) show() (in module mpop.writers), [13](#page-16-6) show() (mpop.scene.Scene method), [15](#page-18-2) splittable dataset options (mpop.readers.ConfigBasedReader attribute), [10](#page-13-4) splittable\_dataset\_options (mpop.readers.Reader attribute), [12](#page-15-3) start time (mpop.readers.GenericFileReader attribute), [11](#page-14-1) start\_time (mpop.readers.MultiFileReader attribute), [11](#page-14-1) strftime() (in module mpop.utils), [16](#page-19-2) SunCorrectedRGB (class in mpop.composites), [8](#page-11-1) sunzen\_corr\_cos() (in module mpop.tools), [15](#page-18-2)

SunZenithNormalize (class in mpop.composites), [8](#page-11-1)

### T

to  $image()$  (in module mpop.writers), [13](#page-16-6)

# U

unload() (mpop.scene.Scene method), [15](#page-18-2)

# V

VIIRSSDRReader (class in mpop.readers.viirs\_sdr), [9](#page-12-1)

# W

Writer (class in mpop.writers), [12](#page-15-3)